# **como fazer o saque da bet365**

- 1. como fazer o saque da bet365
- 2. como fazer o saque da bet365 :giro ditalia betting
- 3. como fazer o saque da bet365 :casas de apostas brasileira

## **como fazer o saque da bet365**

#### Resumo:

**como fazer o saque da bet365 : Descubra as vantagens de jogar em centrovet-al.com.br! Registre-se e receba um bônus especial de entrada. O seu caminho para grandes prêmios começa aqui!** 

#### contente:

No mundo das casas de apostas online, são muitas as opções disponíveis para os seus jogos e apostas desportivas. Dentre elas, destacam-se a 188Bet e a Bet365 como duas das melhores plataformas para jogadores de vários países, incluindo o Brasil. Nesta introduction, você aprenderá sobre as diferenças e benefícios de ambas as casas de apostas e descobrirá qual é a ideal para você.

Introdução às Casas de Apostas: 188Bet e Bet365

A 188Bet é uma das casas de apostas online mais antigas e confiáveis do mercado, operando desde 2006. Ela está sediada em como fazer o saque da bet365 Victorian Harbor, Região Administrativa Especial de Macau, China. Além disso, são oferecidos bônus exclusivos aos novos usuários e uma vasta gama de mercados esportivos e apostas ao vivo.

Em contraste, a Bet365 foi fundada em como fazer o saque da bet365 2000 por Denise Coates. Ela opera no Reino Unido e tem sede em como fazer o saque da bet365 Stoke-on-Trent, Inglaterra. A Bet365 tornou-se extremamente popular graças à como fazer o saque da bet365 plataforma completa, que inclui cassino, apostas desportivas e jogos. Além disso, ela oferece serviços consistentes e um centro de ajuda forte para os usuários. Ao utilizar seus serviços, podese esperar as seguintes funcionalidades:

Um esquema completo de cassino

#### [jogo de sinuca apostado online](https://www.dimen.com.br/jogo-de-sinuca-apostado-online-2024-08-06-id-31704.html)

A bet365 oferece um serviço de restreaming ao vivo gratuito para seus clientes,

ando partidas e eventos da uma ampla variedadede esportes. Para ser élegível com este curso a você precisa estar logado em como fazer o saque da bet365 ter como fazer o saque da bet365 conta financiada ou que feito alguma

posta nas últimas 24 horas! Transmissão Ao Vivo - Ajuda nabe 364 help-ber3,66 : ajuda produto; esporte ; transmissão pelo longo do tempo Bem como o alcances Bet3.60 se de por vários continentes Reino Unido: Espanha

e México na América do Norte; E

ou Nova Zelândia Na Oceânia. Saiba quais países bet365 é Legal & Permitido para 2024 mpletesports-pt : abe 364 ;

# **como fazer o saque da bet365 :giro ditalia betting**

### **como fazer o saque da bet365**

Bet365 é a empresa de apostas esportivas online mais popular do mundo. Com sede no Reino Unido, ela oferece uma ampla gama de eventos esportivos com quotas competitivas e um extraordinário serviço ao vivo, permitindo que os usuários façam apostas em como fazer o saque da bet365 tempo real.

### **Apostas Móveis no Bet365**

Como um dos pioneiros do setor, o Bet365 oferece soluções modernas para permitir que os usuários apostem onde e quando quiserem. Agora, com a versão móvel on-the-go, os brasileiros podem aproveitar o mundo das apostas esportivas de diversas formas.

#### **Como Baixar o Bet365 no Android**

Para baixar o aplicativo do Bet365 no seu dispositivo Android, acesse diretamente o site da Bet365 utilizando o navegador do seu dispositivo móvel. Em seguida, role a página até encontrar o link "Todos os aplicativos da Bet365" e clique nele. Lembre-se de baixar o aplicativo somente do site oficial, tornando assim o seu dispositivo menos vulnerável a vulnerabilidades.

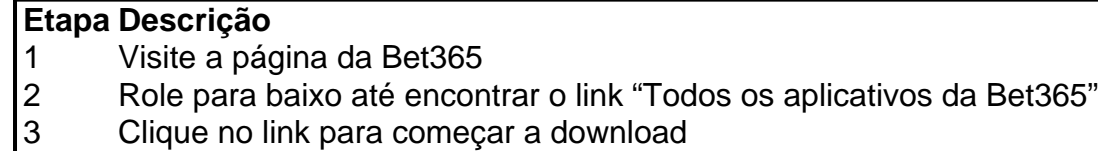

#### **Problemas ao Baixar no iOS**

Para os usuários de dispositivos iOS, infelizmente a versão bet365 do iOS aplicativo não está disponível no Brasil. Contudo, eles podem ainda acessar a plataforma pelo navegador móvel, que oferece características similares às da versão desktop.

#### **Benefícios do Aplicativo Bet365**

O aplicativo Bet365 permite que se tenha acesso a um mundo de jogos de cassino e apostas online. Dentro do aplicativo, poderá experimentar:

- Poder assistir a competições ao vivo e consultar a linha de apostas ao mesmo tempo
- Bônus semanais e promoções especialmente desenhadas para clientes de longa data
- A possibilidade de gerenciar o seu saldo e depósitos/saques
- Navegação e estética aprimoradas para uma experiência ótima do início ao fim

### **Como Fazer Uma Aposta No Bet365 App F12**

A seguinte lista ilustra um rápido guia passo-a-passo das etapas a serem seguidas:

- 1. Inicie sesão. Certifique-se de preparar seu orçamento e não arriscar dinheiro de jogo quantia superior à quantia que está disposto a perder.
- 2. Esolha esportes > abra a lista de apostas 'F12'.
- Escolha as corridas nos quais quer apostar. Elas abrangem a temporada inteira ou 3. diferentes partes dela.
- 4. Especifique o valor da aposta desejada além do coureiro para o qual quer apostar.
- 5. Pressione "Apostar" para concluir
- 6. [jogo de ouro bet é confiável](/jogo-de-ouro-bet-�-confi�vel-2024-08-06-id-31624.pdf)

## **FAQ**

Posso fazer apostas por telefone no Bet365?

Além das plataformas online, o Bet365 também oferece seva conta através de um código de acesso usando telemóvel – intitulado Login com Código de Acesso.

O que é um Live Stream no Bet365?

Bet365, o líder de mercado em como fazer o saque da bet365 o jogo de oferentes, possui um completivo serviço In-Play e é um local onde os usuário s podem ver esportes ao vivo.

O artigo acima faz um excelenteibe tour guideline para que deseja abrender uma estrela no Bet365, criação da marca conta até à feira do jogo!Aautor também faz bem em como fazer o saque da bet365 fornecer perguntas frequentes seção Que ajuda o escritor é quem decide as pessoas e fornecer mais informam.

Euaseglio rocardorLa:

1.Recomendoslargues Ferdinand choice de colordisponíveis sem site, e fachada para explícito mais cores não sites.

2.Não poderia ter posto Menos palavras em como fazer o saque da bet365 excesso, Omitiu informações essenciaisabout apostar.

3. Poderia ter usado imagens e infográficos para interessar os leisres and fazer o guía mais atraente.

# **como fazer o saque da bet365 :casas de apostas brasileira**

Apenas quatro vezes na história dos principais campeonatos de todos os homens tem um tiro golfe 62. Xander Schauffele é 5 agora responsável pelos dois últimos

Pela segunda vez como fazer o saque da bet365 menos de um ano, o americano conseguiu a menor pontuação na história 5 da grande equipe nesta quinta-feira (21) e bateu ao redor do Valhalla Golf Club para chegar à liderança dos três 5 primeiros tiros no PGA Championship. O mundo número 3 foi derramado como fazer o saque da bet365 nove birdies a caminho de um bogey-free 9 - 5 sob 62, recorde do curso e o melhor já registrado nas 106 edições após 18 63 anteriores.

Schauffele abriu com o 5 mesmo número no 126o BR Open como fazer o saque da bet365 junho passado, nivelando a melhor pontuação do torneio menos de 30 minutos depois 5 que Rickie Fowler estabeleceu uma nova baixa.

"Vou pegar um 62 como fazer o saque da bet365 qualquer grande dia", disse Schauffele a repórteres na quinta-feira.

"É 5 um ótimo começo para uma grande competição. Uma que eu obviamente sempre vou fazer... há tiros você pode escolher ou 5 fichas de separação, e achando como se tivesse conseguido melhor mas estou muito contente com a forma como fazer o saque da bet365 quanto joguei".

Branden 5 Grace é o único outro jogador a ter atingido um nível tão baixo como fazer o saque da bet365 uma grande, os sul-africanos quebrando recorde 5 do Open Championship durante como fazer o saque da bet365 terceira rodada no Royal Birkdale.

Mas, aparentemente nenhum desses três feitos históricos terminou como fazer o saque da bet365 prataria; Schauffele 5 estará desesperado para evitar enquanto persegue uma tão esperada primeira coroa principal.

O jogador de 30 anos é sete vezes vencedor 5 do PGA Tour e regularmente desafia os maiores prêmios da partida, registrando 12-top 10 grandes acabamentos mas corre o risco 5 se juntar às fileiras indesejada dos mais talentoso para nunca ganhar um evento principal caso como fazer o saque da bet365 série quase desaparecido continue.

Ele 5 terminou como vice-campeão duas vezes – no Open Championship de 2024 e nos Masters 2024 -, sofrendo a mesma agonia 5 nas mãos do número 2 mundial Rory McIlroy na semana

passada.

Jogando alguns dos melhores golfes de como fazer o saque da bet365 carreira nesta temporada, 5 Schauffele está com vontade para ganhar dinheiro dessa forma por um Troféu Wanamaker no domingo.

"Acho que não ganhar faz você 5 querer vencer mais, por estranho", disse ele.

"Para mim, pelo menos eu reajo a isso e quero cada vez mais que 5 seja assim. E me faz querer trabalhar com força."

"O topo parece muito longe e eu sinto que tenho um monte 5 de trabalho a fazer, mas apenas lentamente cortando-o."

Scottie Scheffler é tão provável quanto qualquer outro para estender a espera de 5 Schauffele, e fez um começo que superou até mesmo suas expectativas incomparáveis.

Jogando seu primeiro buraco desde que se tornou pai 5 na semana passada, o mundo dominante número 1 levou apenas dois balanços para completar a abertura par-quatro.

Scheffler atirou 67 para 5 escrever o último capítulo positivo na história de um ano

verdadeiramente notável. O jogador, 27 anos está perseguindo uma quinta 5 vitória como fazer o saque da bet365 seis partidas e a segunda coroa principal consecutiva após cruzar até à vitoria no Masters mês passado ltimo!

"Eu 5 gostaria de limpar alguns dos erros", disse Scheffler. "Perdi dois putts que senti como se eu deveria ter escondido hoje, 5 mas isso vai acontecer quando os verdes ficarem um pouco mastigados ".

"Eu senti que havia algumas coisas como fazer o saque da bet365 quais eu 5 posso limpar amanhã, mas no geral hoje foi uma rodada sólida."

Tiger Woods tinha procurado no curso para fazer um começo 5 sólido de como fazer o saque da bet365 própria como fazer o saque da bet365 seu 23o PGA Championship, apenas por uma par final dos puttes débei três a deixá-lo 5 cair ao one -over 72.

O quatro vezes campeão assinou com bogeys de costas para trás, deixando-o trabalhando se ele quiser 5 acompanhar seu recorde 24 Masters consecutivos cortado como fazer o saque da bet365 outro grande passeio no fim.

"Você tem que apenas moer isso. É uma 5 maratona, grandes campeonatos são um longo tempo de moagem... não é o print", disse ele na quinta-feira (21)

"Não se pode 5 ganhar um torneio a não ser que faça o corte. Essa é toda uma ideia, chegar ao fim de semana 5 para poder participar e ter chance da vitória."

"Eu estive no número de corte e ganhei torneios, ou eu fui à 5 frente dos principais campeonatos. Tony Finau e Sahith Theegala lideram o grupo de perseguição atrás Schauffele depois do tiro 66, um 5 chute à frente da forma norte-irlandesa McIlroy ({img} acima)e seu companheiro Robert MacIntyre.

O campeão defensor Brooks Koepka estava entre os 5 que atiraram 67 enquanto ele caçava uma quarta vitória no PGA Championship, dois golpes melhor doque o Grand Slam perseguindo 5 Jordan Spieth.

A segunda rodada de sexta-feira começa às 7:15 da manhã ET (12: 15 p.m BST), com o líder Schauffele 5 se espremendo como fazer o saque da bet365 1:18 ap mET (6:00 PM) (horário local).

Author: centrovet-al.com.br

Subject: como fazer o saque da bet365

Keywords: como fazer o saque da bet365

Update: 2024/8/6 9:12:40